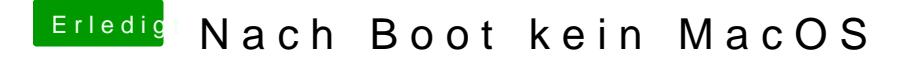

Beitrag von sa.ga@mac.com vom 9. Juni 2019, 17:23

leider geht es mit deiner EFI nicht ... Kommdozeilen wohin das Auge reid schafft es nicht bis zur Installation von MacOS